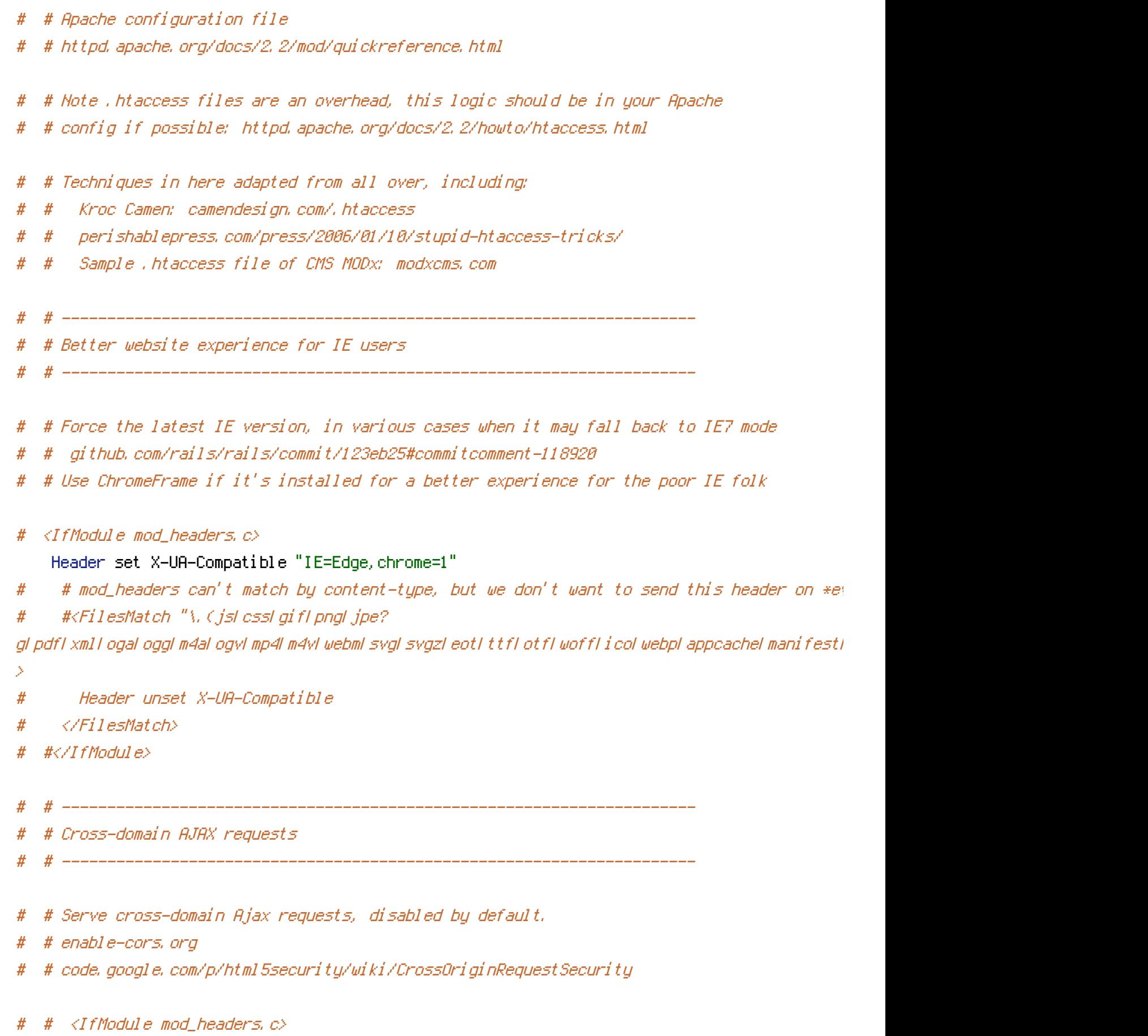

- # # Header set Access-Control-Allow-Origin "\*"
- #  $#$   $\langle$ /IfModule>

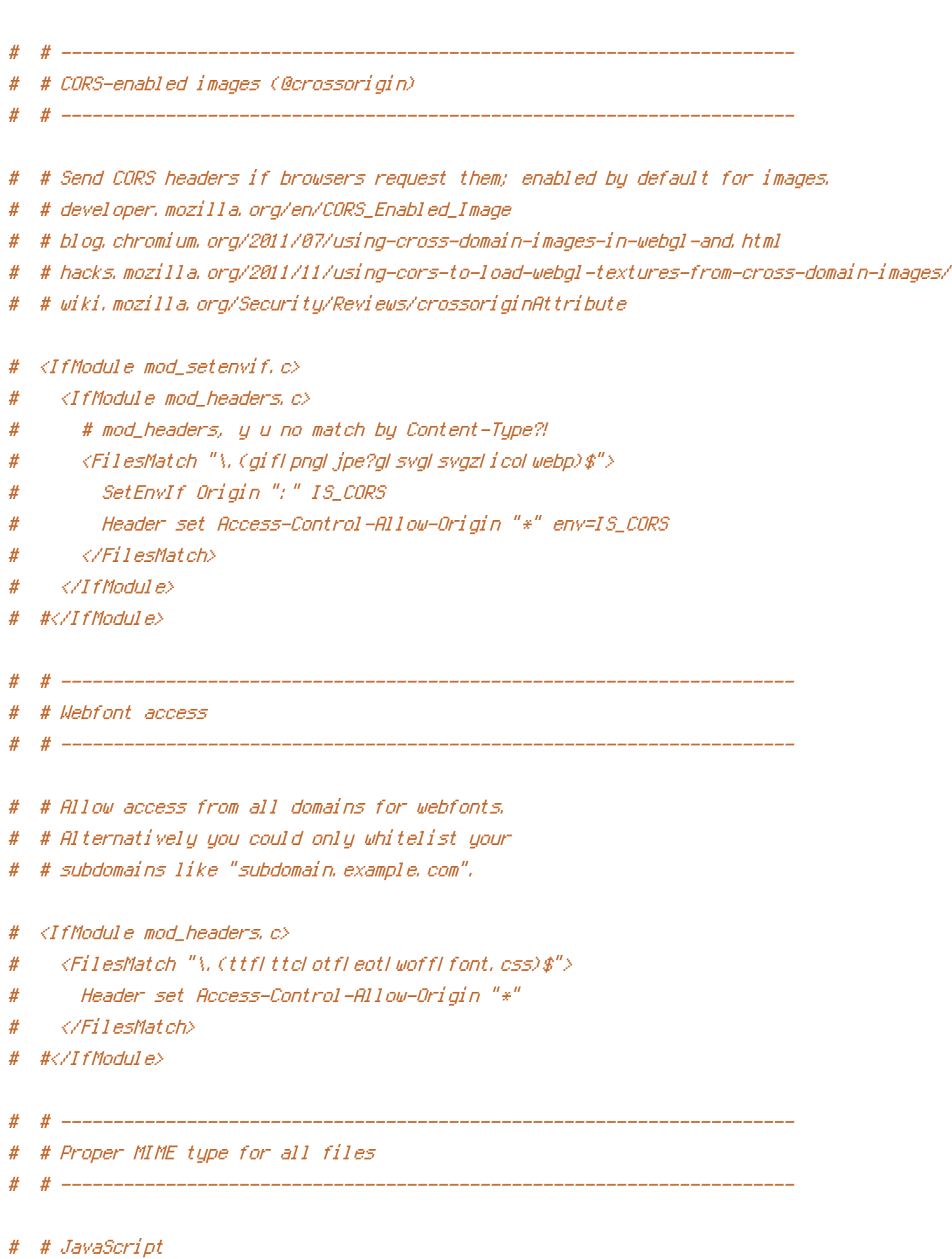

# # Normalize to standard type (it's sniffed in IE anyways)

# # tools.ietf.org/html/rfc4329#section-7.2

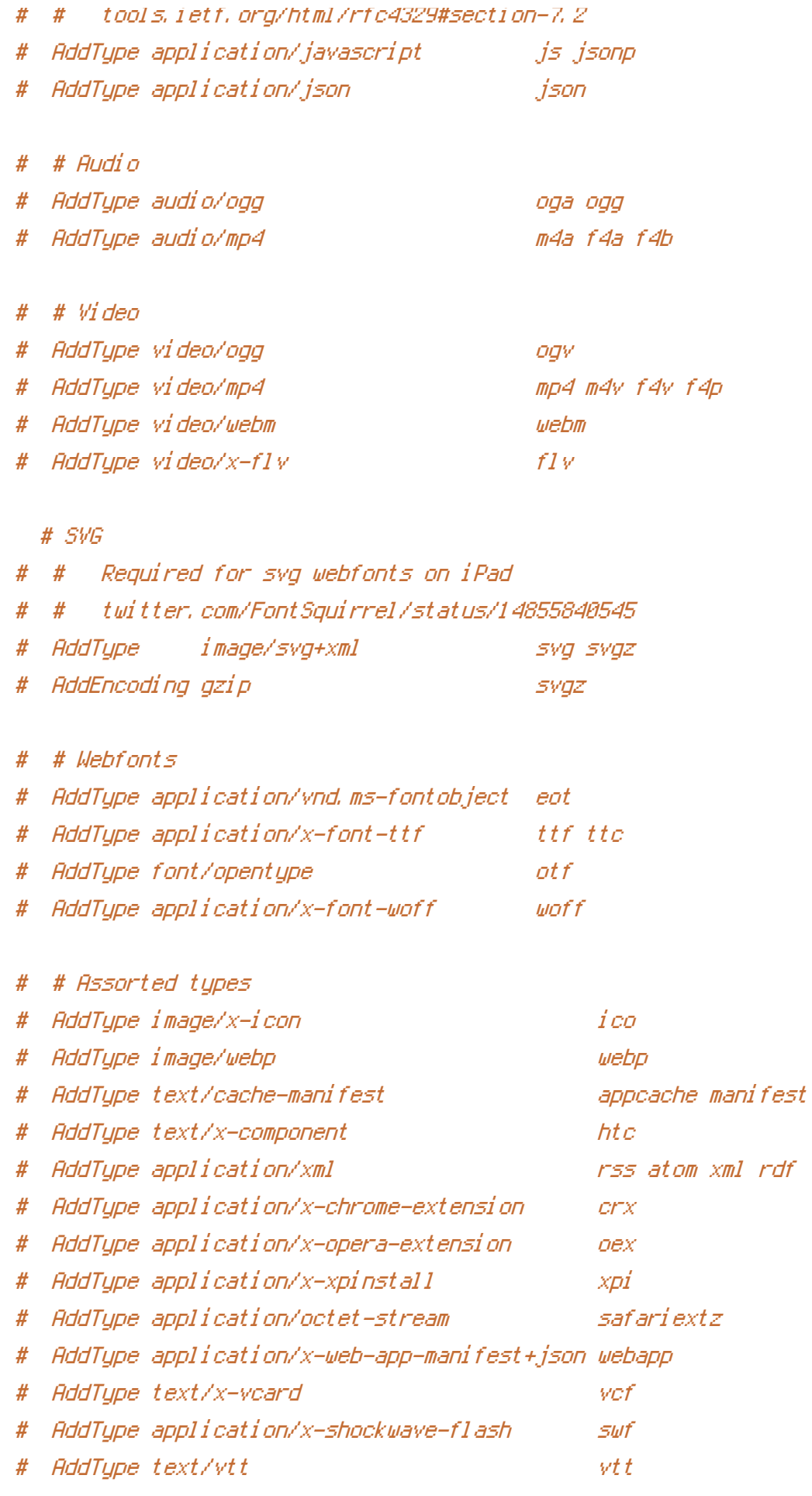

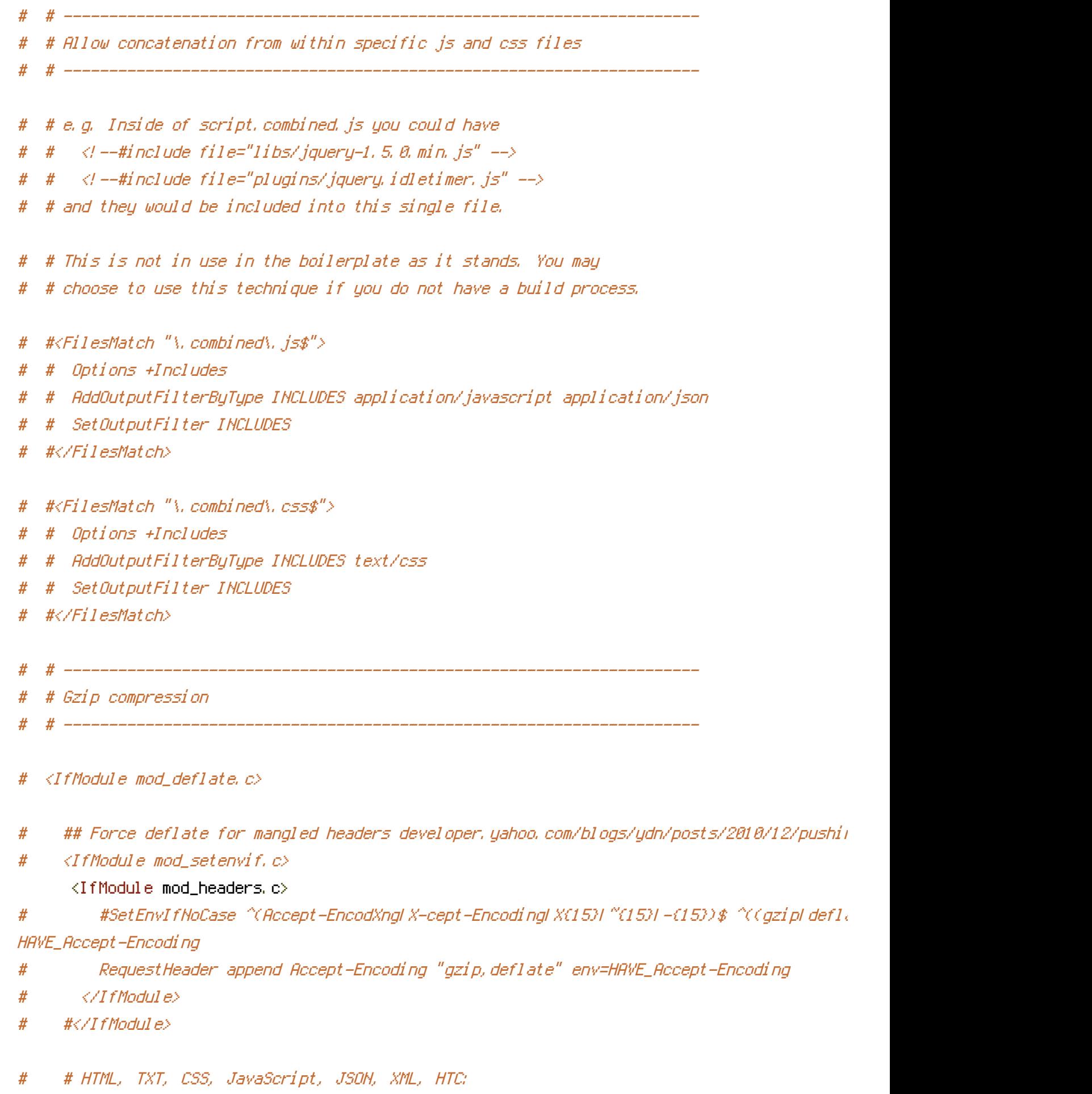

# #<IfModule filter\_module>

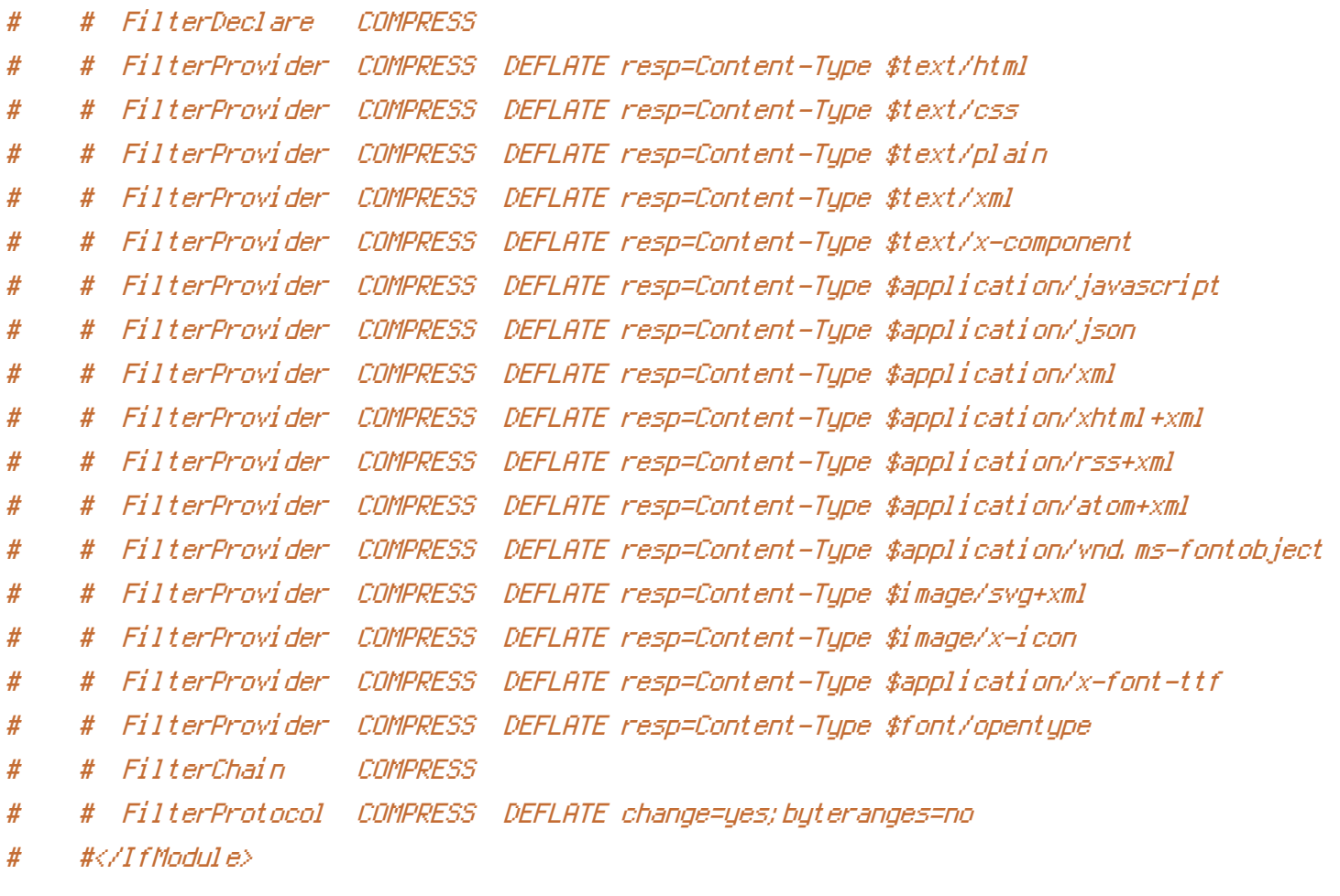

- # <IfModule !mod\_filter.c>
- # # Legacy versions of Apache
- # AddOutputFilterByType DEFLATE text/html text/plain text/css application/json
- # AddOutputFilterByType DEFLATE application/javascript

AddOutputFilterByType DEFLATE text/xml application/xml text/x-component

# AddOutputFilterByType DEFLATE application/xhtml+xml application/rss+xml application/atom+xml

# #AddOutputFilterByType DEFLATE image/x-icon image/svg+xml application/vnd.ms-fontobje font/opentype

- # #</IfModule>
- # #</IfModule>
- # # ----------------------------------------------------------------------
- # # Expires headers (for better cache control)
- # -------------------------
- # # These are pretty far-future expires headers.
- # # They assume you control versioning with filename-based cache busting
- # # Additionally, consider that outdated proxies may miscache
- # # www.stevesouders.com/blog/2008/08/23/revving-filenames-dont-use-querystring/

# # If you don't use filenames to version, lower the CSS and JS to something like # # "access plus 1 week". # <IfModule mod\_expires.c> # ExpiresActive on # # Perhaps better to whitelist expires rules? Perhaps. # ExpiresDefault "access plus 1 month" # # cache.appcache needs re-requests in FF 3.6 (thanks Remy ~Introducing HTML5) # ExpiresByType text/cache-manifest "access plus 0 seconds" # # Your document html # ExpiresByType text/html "access plus 0 seconds" # # Data # ExpiresByType text/xml "access plus 0 seconds" # ExpiresByType application/xml "access plus 0 seconds" # ExpiresByType application/json "access plus 0 seconds" # # Feed # ExpiresByType application/rss+xml "access plus 1 hour" # ExpiresByType application/atom+xml "access plus 1 hour" # # Favicon (cannot be renamed) # ExpiresByType image/x-icon "access plus 1 week" # # Media: images, video, audio # ExpiresByType image/gif "access plus 1 month" # ExpiresByType image/png "access plus 1 month" # ExpiresByType image/jpeg "access plus 1 month" # ExpiresByType video/ogg "access plus 1 month" # ExpiresByType audio/ogg "access plus 1 month" # ExpiresByType video/mp4 "access plus 1 month" # ExpiresByType video/webm "access plus 1 month" # # HTC files (css3pie) # ExpiresByType text/x-component "access plus 1 month"

# # Webfonts

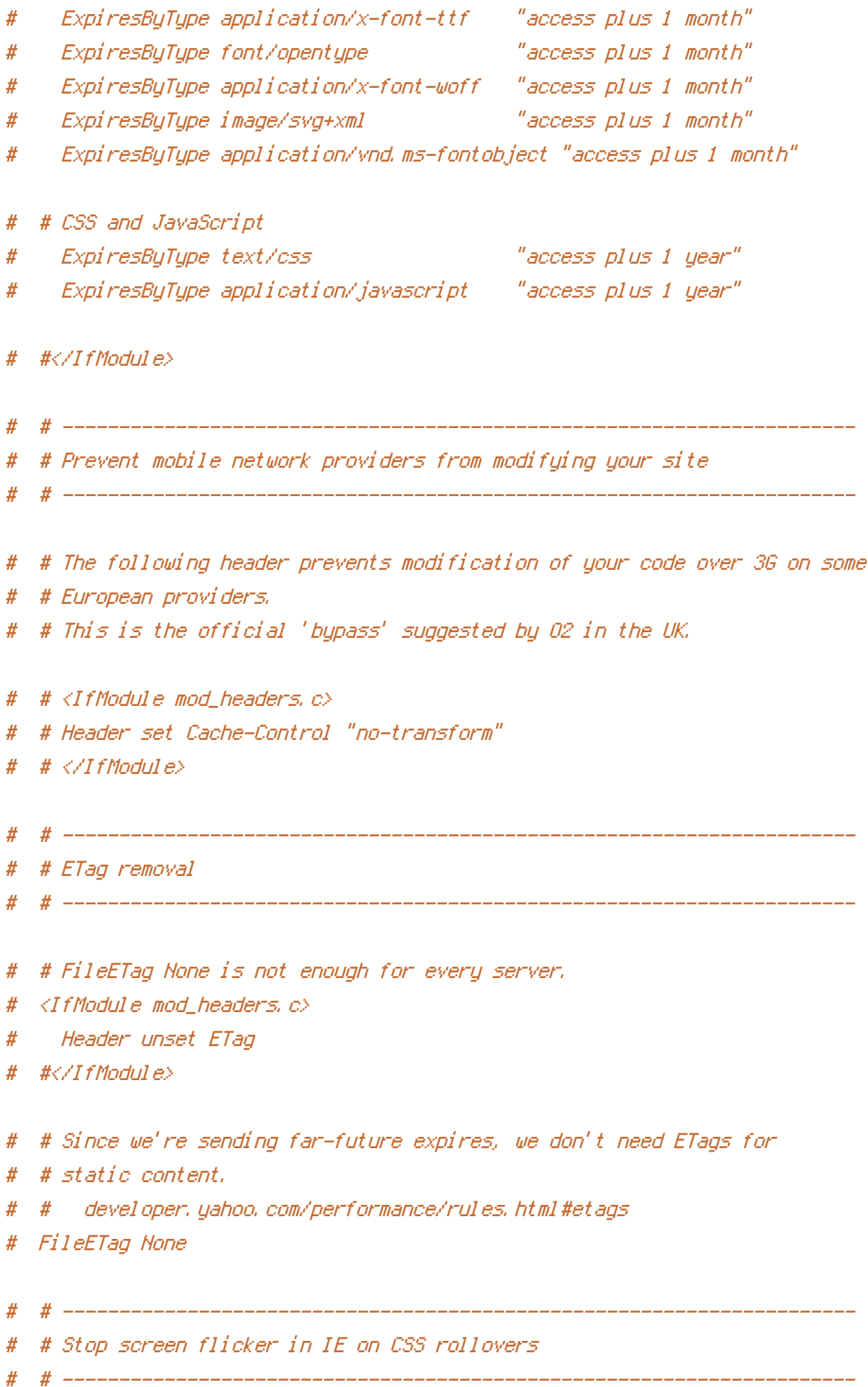

# # The following directives stop screen flicker in IE on CSS rollovers - in # # combination with the "ExpiresByType" rules for images (see above). # # BrowserMatch "MSIE" brokenvary=1 # # BrowserMatch "Mozilla/4.[0-9]{2}" brokenvary=1 # # BrowserMatch "Opera" !brokenvary # # SetEnvIf brokenvary 1 force-no-vary # # ---------------------------------------------------------------------- # # Set Keep-Alive Header # # ---------------------------------------------------------------------- # # Keep-Alive allows the server to send multiple requests through one # # TCP-connection. Be aware of possible disadvantages of this setting. Turn on # # if you serve <sup>a</sup> lot of static content. # # <IfModule mod\_headers.c> # # Header set Connection Keep-Alive  $# <$ /IfModule> # # ---------------------------------------------------------------------- # # Cookie setting from iframes # --------------------------# # Allow cookies to be set from iframes (for IE only) # # If needed, specify <sup>a</sup> path or regex in the Location directive. # <IfModule mod\_headers.c> # ## Header set P3P "policyref=\"/w3c/p3p.xml\", CP=\"IDC DSP COR ADM DEVi TAIi PSA PSD I # # </IfModule> # # ---------------------------------------------------------------------- # # Start rewrite engine # # ---------------------------------------------------------------------- # # Turning on the rewrite engine is necessary for the following rules and # # features. FollowSymLinks must be enabled for this to work. # # Some cloud hosting services require RewriteBase to be set: goo.gl/HOcPN

# # If using the h5bp in <sup>a</sup> subdirectory, use `RewriteBase /foo` instead where

# # If using the h5bp in <sup>a</sup> subdirectory, use `RewriteBase /foo` instead where # # 'foo' is your directory. # # If your web host doesn't allow the FollowSymlinks option, you may need to # # comment it out and use `Options +SymLinksOfOwnerMatch`, but be aware of the # # performance impact: http://goo.gl/Mluzd # <IfModule mod\_rewrite.c> # Options +FollowSymlinks # # Options +SymLinksIfOwnerMatch # Options +FollowSymlinks # RewriteEngine On # # RewriteBase /  $\# \langle \angle I$ f Module $\rangle$ # # ---------------------------------------------------------------------- # # Suppress or force the "www." at the beginning of URLs # # ---------------------------------------------------------------------- # # The same content should never be available under two different URLs - # # especially not with and without "www." at the beginning, since this can cause # # SEO problems (duplicate content). That's why you should choose one of the # # alternatives and redirect the other one. # # By default option 1 (no "www.") is activated. # # no-www.org/faq.php?q=class\_b # # If you'd prefer to use option 2, just comment out all option 1 lines # # and uncomment option 2. # # IMPORTANT: NEVER USE BOTH RULES AT THE SAME TIME! # # ---------------------------------------------------------------------- # # Option 1: # # Rewrite "www.example.com -> example.com". # <IfModule mod\_rewrite.c> # RewriteCond %{HTTPS} !=on # RewriteCond %{HTTP\_HOST} ^www\.(.+)\$ [NC]

# RewriteRule ^ http://%1%{REQUEST\_URI} [R=301,L]

 $\#$  / If Modules

```
# # Option 2:
# # Rewrite "example.com -> www.example.com".
# # Be aware that the following rule might not be a good idea if you use "real"
# # subdomains for certain parts of your website.
# # <IfModule mod rewrite.c>
# # RewriteCond %{HTTPS} !=on
# # RewriteCond %{HTTP_HOST} !^www\..+$ [NC]
# # RewriteRule ^ http://www.%{HTTP_HOST}%{REQUEST_URI} [R=301,L]
  # \triangle/IfModule>
  # # ----------------------------------------------------------------------
# # Built-in filename-based cache busting
  # # ----------------------------------------------------------------------
# # If you're not using the build script to manage your filename version revving,
# # you might want to consider enabling this, which will route requests for
# # /css/style.20110203.css to /css/style.css
# # To understand why this is important and a better idea than all.css?v1231,
# # read: github.com/h5bp/html5-boilerplate/wiki/cachebusting
# # <IfModule mod rewrite.c>
# # RewriteCond %{REQUEST_FILENAME} !-f
# # RewriteCond %{REQUEST_FILENAME} !-d
# # RewriteRule ^(.+)\.(\d+)\.(js|css|png|jpg|gif)$ $1.$3 [L]
# # </IfModule>
   # # ----------------------------------------------------------------------
   # # Prevent SSL cert warnings
   # # ----------------------------------------------------------------------
# # Rewrite secure requests properly to prevent SSL cert warnings, e.g. prevent
# # https://www.example.com when your cert only allows https://secure.example.com
  # \triangleleftIfModule mod rewrite.c>
      # # RewriteCond %{SERVER_PORT} !^443
```
# # ----------------------------------------------------------------------

```
H + Rexample-domain-domain-please-change-change-change-change-uring-me.com
```
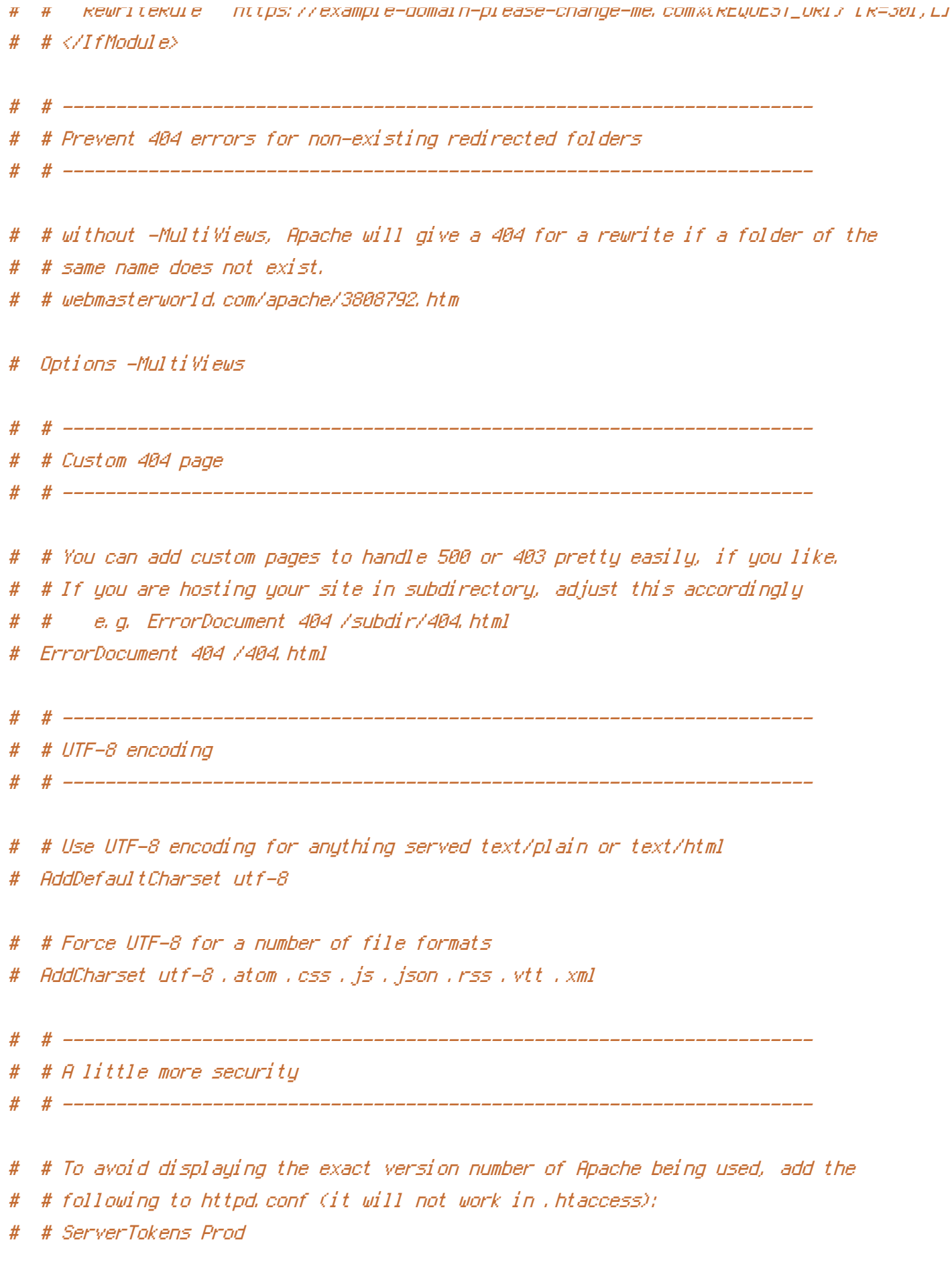

# # "-Indexes" will have Apache block users from browsing folders without <sup>a</sup> # # default document Usually you should leave this activated, because you

- # # default document Usually you should leave this activated, because you
- # # shouldn't allow everybody to surf through every folder on your server (which
- # # includes rather private places like CMS system folders).
- # <IfModule mod\_autoindex.c>
- # Options -Indexes
- # #</IfModule>
- # # Block access to "hidden" directories or files whose names begin with <sup>a</sup>
- # # period. This includes directories used by version control systems such as
- # # Subversion or Git.
- # <IfModule mod\_rewrite.c>
- # RewriteCond %{SCRIPT\_FILENAME} -d [OR]
- # RewriteCond %{SCRIPT\_FILENAME} -f
- # RewriteRule "(^|/)\." [F]
- # #</IfModule>
- # # Block access to backup and source files. These files may be left by some
- # # text/html editors and pose <sup>a</sup> great security danger, when anyone can access
- # # them.
- # <FilesMatch "(\.(bak|config|sql|fla|psd|ini|log|sh|inc|swp|dist)|~)\$">
- # Order allow,deny
- # Deny from all
- # Satisfy All
- # </FilesMatch>
- # # If your server is not already configured as such, the following directive # # should be uncommented in order to set PHP's register\_globals option to OFF. # # This closes <sup>a</sup> major security hole that is abused by most XSS (cross-site # # scripting) attacks. For more information: http://php.net/register\_globals #

# # IF REGISTER\_GLOBALS DIRECTIVE CAUSES 500 INTERNAL SERVER ERRORS: #

- # # Your server does not allow PHP directives to be set via .htaccess. In that
- # # case you must make this change in your php.ini file instead. If you are
- # # using <sup>a</sup> commercial web host, contact the administrators for assistance in
- # # doing this. Not all servers allow local php.ini files, and they should
- # # include all PHP configurations (not just this one), or you will effectively
- # # reset everything to PHP defaults. Consult www.php.net for more detailed
- # # information about setting PHP directives.

# # Rename session cookie to something else, than PHPSESSID

# # php\_value session.name sid

# ## Disable magic guotes (This feature has been DEPRECATED as of PHP 5.3.0 and REMOVED as # # php\_flag magic\_quotes\_gpc Off

# # Do not show you are using PHP # # Note: Move this line to php.ini since it won't work in .htaccess # # php\_flag expose\_php Off

# # Level of log detail - log all errors

# # php\_value error\_reporting -1

# # Write errors to log file # # php\_flag log\_errors On

# # Do not display errors in browser (production - Off, development - On) # # php\_flag display\_errors Off

# # Do not display startup errors (production - Off, development - On)

# # php\_flag display\_startup\_errors Off

# # Format errors in plain text # # Note: Leave this setting 'On' for xdebug's var\_dump() output # # php\_flag html\_errors Off

# # Show multiple occurrence of error

# # php\_flag ignore\_repeated\_errors Off

# # Show same errors from different sources # # php\_flag ignore\_repeated\_source Off

# # Size limit for error messages

# # php\_value log\_errors\_max\_len 1024

# # Don't precede error with string (doesn't accept empty string, use whitespace if you nee # # php\_value error\_prepend\_string " "

# # Don't prepend to error (doesn't accept empty string, use whitespace if you need) # # php\_value error\_append\_string " "

- # # Increase cookie security
- # <IfModule php5\_module>
- # php\_value session.cookie\_httponly true </IfModule>